No. Tooth Vol. 1

# confusion Son

## **BACK AGAIN**

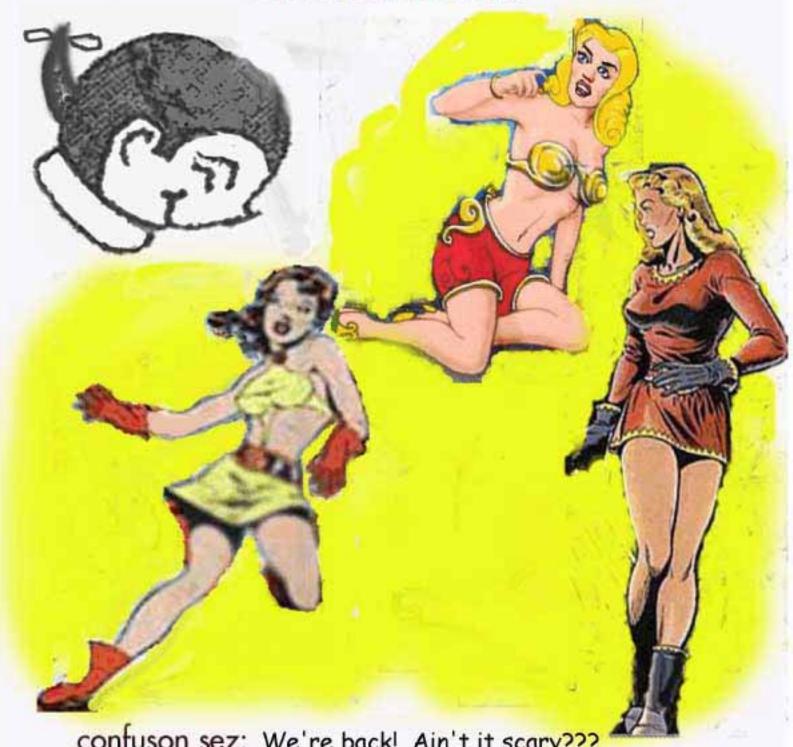

confuson sez: We're back! Ain't it scary???

# confuSon

#### "The Son of confusion"

Done late November, 2005, for you completists out there.

C ontent s

| The BALLANCE Sheetby ye     | e ed, Shelby VickPag | <b>ge</b> 1 |
|-----------------------------|----------------------|-------------|
| Winnie the Pooh Pursues a M | ysteryrich brown     | 4           |
| Webpage Creating            | ye ed                | 6           |
| Fanzines of '46             | Robert Lichtman      | .10         |
| In the Midst of ConfuSon    | ye ed                | 17          |
| The Thin Veneer             | Arnie Katz           | .20         |
| Sound OFF!                  | Letters              | .22         |

confuSon (Shelby Vick, <a href="mailto:shelvy20012000@yahoo.com">shelvy20012000@yahoo.com</a> or P O Box 9824. Panama City Beach, Fl 32417) is, frankly, an attempt (however fruitless) to regain youth! At least, to hark back to Days of Yore, by bringing out a fanzine that is a shameless rip-off of one I did over 50 years ago. Including lifting bits'n'pieces!

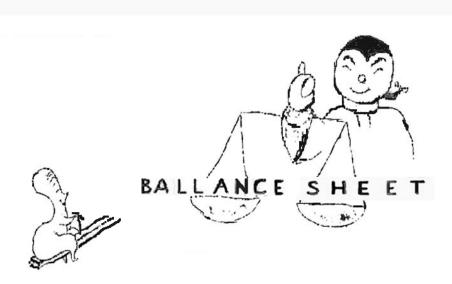

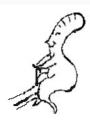

It's done! (Deep sigh.) Volume One, Number One of confuSon is completed, has been sent as an email attachment to 50 people, is on efanzines.com, and I'm printing the copies that will go to FAPA — even already have received a Letter of Comment!

So now (only one day after sending out V1N1!) I'm onto the next one!

#### confusion sez: "Some people never learn!"

Well, what am I gonna do? I can't let Robert Lichtman down! (See Sound Off!)

Now, again, as to the difference between mimeo and doing things electronically. (Yeah, yeah; I'm an oldfashioned stick-in-the-mud!) I was dissatisfied with the heading up there, so I spent nearly an hour making changes (changes that I'm sure many of you barely noticed!) that, in the mimeo days, coulda been done quickly with some correction fluid and a letteringuide! (I know; I'm one of them what can't make up his mind! First, I was happy with the speed of electronic disposition and the quick return of LoCs – and now I'm complaining! Some people are never satisfied. . . .) (Or, as confusion sez, 'never learn'!)

BUT –(days later) I'm satisfied with fandom's response to confuSon.

Now, let me explain something; when I say 'Satisfied,' it should be noted that I am a great Nero Wolfe fan. Now, I need go no further for readers of Rex Stout's overweight detective. But, of course, some of you may not read Wolfe's adventures, so let me explain. Nero rarely – and I mean *rarely*, like maybe four times in all the books written – leaves home. Legwork is done by his assistant, the very capable Archie Goodwin. If Archie had done something really very commendable, Nero will say, "Satisfactory."

So – I'm satisfied. My egoboo cup runneth over.

# WINNIE THE POOH PURSUES & MYSTERY

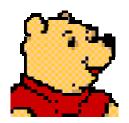

(...Or "Winnie-ther-Pooh", according to Pooh fan ye editor) by rich brown

By way of introduction, let me say I trust the syndrome I'm about it discuss isn't something new to me now that I'm getting older -- I really feel it's not the onset of mini-Alzheimer's -- but rather something I found a bit old even while I was relatively young, a certain similarity between myself and Winnie the Pooh that's caused me to refer to myself at times as A Bear Of Very Little Brain. I also need to say I know Trufans should confine themselves to discussions of Higher Matters -- jazz, or Pogo, or sports cars, or just which Numbered Fandom we happen to be in at the moment -- but I believe we need to own up to the reality that at times even we slip over the edge into the pit of human frailty. Taking a deep breath before doing so, and admitting I may be admonished for letting one of our most carefully guarded secrets out of the bag, I hereby acknowledge that, yes, sometimes we relax our iron discipline and end up talking about That Crazy Buck Rogers Stuff.

That's what I was doing with John-Henri Holmberg, the Swedish fan who reinvented Carl Brandon. To spare myself being the next recipient of the Outflang Fingerbone of Scorn Award, however, I need to point out that it began with a discussion of the non-sf we'd been reading. I mentioned the serious and humorous "caper" novels of Donald Westlake, and only said in passing that he'd once written sf. I didn't (but was prepared to) mention that he'd had an article in Dick Lupoff's fanzine Xero, recently reprinted in a hardback book "The Best of Xero," in which he explained why he'd stopped writing sf. (It didn't pay.) But I did note that Westlake's last published sf book was "Anarchaos," a 1967 Ace pb written under the name of Curt Clark.

John-Henri (who translates books, many if not all sf, from English to Swedish) pointed out that Westlake returned "to some extent" to the field with the 1992 "Humans," more fantasy than sf, and the 1995 "Smoke", which he described as "a bona fide sf thriller about the invention of invisibility and how it's used."

Well, I really should've qualified my initial remark -- "Anarchaos" had been the last sf he'd published which was marketed as science fiction. I'd read both "Humans" and "Smoke" -- but they didn't proclaim themselves to be sf and so showed up either in the mystery or general fiction sections of most stores.

Although it's only leading up to my concern, I didn't recall much of either book, other than enough to agree that "Humans" was clearly fantasy whereas "Smoke" was just as certainly sf. In fact, the only real detail I could recall of either, other than a kind of general remembrance of the basic premises being explored, was that "Humans" is the story of an Angel (Archangel?) who's been sent to put an end to Earth and the human race. Other than that, my mind was a complete blank. Couldn't fill in plot details for either book.

That wasn't the problem. Some books I remember quite well from their titles, others I recall hardly at all. Sometimes it all comes back after reading a blurb or a few paragraphs, sometimes the finer details don't return until I'm nearly finished rereading. Nothing to complain about: Just means I get more mileage out of some of my books than other people might.

What bothered me was that, after John-Henry characterized "Smoke," I did recall and so thought to myself, "Yeah, that's right -- and there was also a kindof comic caper novel about some petty burglar who gets turned invisible by scientists." While I remembered more plot details of that one, I couldn't recall its title for the life of me.

I'm sure this has happened enough to other people that I'll inspire a good deal of empathy when I report that I did try to remember it, but the harder I tried, the more elusive it seemed to become. I could almost get my mental fingers around it, but it was a bit like trying to grab a guppy -- the minute you think you have it, it wiggles and slips away. The ordinary solution to this problem is to stop trying so hard, indeed to stop trying at all, and usually within a few minutes to perhaps as much as an hour, it will suddenly pop into your head. But since I could remember more of the plot details of this one, I kept trying. And trying. Sat wracking my brain but it just wouldn't come back to me.

I probably would have used the ordinary solution, were it not for another factor: I was in the midst of trying to formulate a reply to John-Henry. So I went looking for the book in question. You know. Mohammad/mountain. That sort of thing.

I have a "mini"-bookcase cleverly made by someone from a wooden Dr. Pepper case -- it only holds 32 paperbacks and sits atop a small (but larger) bookcase in my front room -- and all 32 of them are by Westlake. (Well some of them are by "Richard Stark" but that's one of Westlake's pen names.) Both "Humans" and "Smoke" were there in that min-bookcase, as it happens.

Still, giving the 32 a quick once-over, I couldn't see any titles that served as a reminder. (I didn't really think it could be either "Enough" or "Money for Nothing," but I have to admit I pulled them out anyway and checked the blurbs to be sure.)

Not discouraged, I then checked my big five-shelf front-room bookcase, which has, down near the bottom (it being alphabetized by author) more than a dozen other titles by Westlake. Nothing down there, either. (I have a few Tucker Coe's -- another Westlake non de plume -- up near the top but, even though I couldn't recall the title, I knew it wasn't a Tucker Coe book. I also knew it couldn't be a Richard Stark book. Since Tucker Coe books are serious detective novels about a former cop named Mitch Tobin and Richard Stark books are serious caper novels about either of two serious criminals, named Parker and Groefield, I don't expect any particular kudos for "knowing" that -- I'm just saying.)

When that didn't pan out, there were about a dozen paperbacks on a card table in my front room, three of which were by Westlake, but not one of

which was what I was looking for, either.

Once on the track of something, however, I do not give up easily.

(No one in my entire life, I must admit, has ever called me "Bulldog," at least not to the best of my knowledge and belief, but I swear if I didn't like "Dr Gafia" so much I'd probably want to use it myself. Well, actually, a young woman I used to know who was into astrology figured out that I was Cancer with Taurus ascending, which she said generally works out to someone who is a "bull-headed homebody." That's as close as I've ever come. --uh, and need I ever say "But I digress" in anything I write?)

Despite the discouragements thus far outlined, and even though I was reasonably certain (virtually certain? 103% certain?) that it wasn't a hardback, I checked the two bookcases -- one in my front room and the other in my bedroom -- in which I have Westlake hardbacks just to confirm that fact. I, needless to say, confirmed that fact.

There's a kind of wicker bookcase hanging on the wall of my closet -- the one between my front room and the laundry room, not the walk-in one in my bedroom, not that there's any need to be making such distinctions because how many of you have ever been in my apartment, after all? -- which is mostly given over to Georgette Heyer paperbacks. But, in conducting my search, I remembered I'd started putting a few miscellaneous pbs in there as well. None of them (as it turned out) by Westlake, however, as I quickly discovered by checking.

I only have two other bookcases, used to house hardback books by Ursula LeGuin, Georgette Heyer, Dorothy Dunnett, J.R.R. Tolkien and a few others. But it wasn't there, either. Nothing by Westlake in either

That's not the end of my books, to be sure, but the remainder are either in boxes or in little piles around my easy chair and the books around my chair are all hardbacks. None of the hardbacks by my chair were by Westlake. (Two of them were by his friend Lawrence Block, however.) The ones in boxes are mostly paperbacks, but they're also books I haven't read in 10 years or more, so it couldn't be there, because I knew I read this one more recently than that, I'm absolutely sure of it. (It does show what a funny thing memory is, though, since I could be so certain of that and still not remember the title. Made me think of that old pot-head joke: "Only two of the many things the government says about smoking grass is really true -- short-term memory loss, and I forget what the other one is.")

Given everything that had transpired, I sat pondering the matter for a little while, afraid I was going to have to give up. (I guessed I'd just have to be satisfied with "Dr Gafia" for my sobriquet after all.) It was too early in the morning -- I'm an early riser -- to go out and check the back seat of my car. Not that that mattered, really, because I knew there were only two paperbacks there -- Heyer's "False Colours" and Westlake's "Drowned Hopes."

But I did consider, when I couldn't think of any other place to look, doing a computer search at amazon.com on "Donald Westlake" -- you can sometimes click on the books they have there and

read a bit about them, so I thought, if any of the titles sounded familiar -- well, they would mostly \*all\* sound familiar, but I mean like something that might be it -- I might be able to track it down that way.

Before I tried to do so, however, another notion overtook me. (They do that, sometimes, you know, which is why it's sometimes such a good idea just to sit around thinking about things rather than rushing off and doing something rash where they will probably have a hard time finding you.)

And so -- as no doubt those reading this who are familiar with Westlake may well either already know or have some inkling of -- I went back to the First Source (that "little bookcase" mentioned above) and lo, and behold, and even lo again, and maybe even with a "Eureka!" or two thrown in for good measure, I found it!

Yes. Indeed. It was called . . . "Smoke."

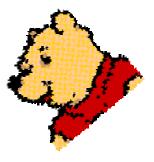

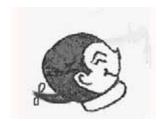

confusion sez: Pooh Bear is GREAT! (confuSon agrees)

# 

### by ShelVy

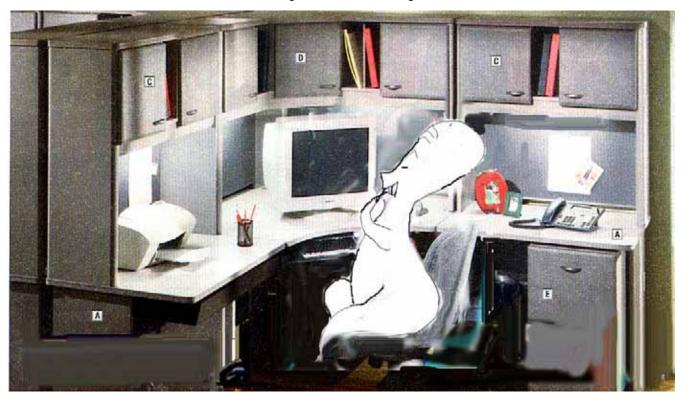

This zine, as you know, is a PDF, distributed by email. On the other hand, there are websites, like (plug, plug!) <a href="www.planetarystories.com">www.planetarystories.com</a>, where I have spent many a frantic, frustrated –but, honestly, <a href="enjoyable">enjoyable</a> hours. Between Volume 1, Number 1 and Planetary Stories Volume 1, Number 2, I forgot a lot! Decided to write the procedure down. Then decided to print it here, so people could see how to do it...or, at least, how I stumbled thru doing it!

There are millions of websites these days; they are quite commonplace. But – how do you start one? Content is the life blood of a website – but how do you put it all together?

To begin with, you need a place to put it. Just creating one on your computer doesn't get it on the web. <a href="www.geocites.yahoo.com">www.geocites.yahoo.com</a> has been at it for years; a small site, ad-supported, is free. There is also <a href="www.blogger.com">www.blogger.com</a>, which has loaded the web with sites. Or you can go to google.com and search for others. Let's assume this hurdle is mastered, and go on.

There are two tools you will need: Front Page Express and a file transfer program. The one I use is ws.ftp.

FRONT PAGE EXPRESS - (This program may be on your computer. Do a Search and see if it is; if not, search the internet; you will find one there.) Here you prepare text and pictures to go on the internet. First, find 'template.htm', which is part of Front Page Express (FPX, hereafter.) Transfer the template to your desktop for easy access. Now, open FPX, click the yellow file folder at the upper left (of click on File, then Open) and open the template. Name the template according to what you are going to put in it. (Click File, click Save As; on the Save As tile, go to the lower righthand corner and click As File. Locate the file you are going to put into the template and mark Save. Do this right away, even before you pull up the file. Then pull up the file you are going to save. (When Searching, change to All Files, because the file you are Searching for is not yet an HTL file.) If the file is a text file, you should open notepad or wordpad and transfer the file there, IF you are using any version of Word Perfect. If you are using Microsoft Word or most other word processing programs, just save it to Rich Text Format in the word processing program, then it is ready to transfer to FPX. Save as Text, not HTML, and choose Normal Paragraphs with line breaks. When you have pulled up the document, use Replace to remove all <br/>br> you didn't put in yourself, or formatting will be ragged. In either case, whether Word Perfect of another program, save it to your desktop for easy location.

(One remark concerning saving things to desktop; in some ways, it is easier to locate them later. But there is another reason: Saving it to desktop means it is right there for you to see and you know where it is. In my early efforts, I would lose things I had filed [forgetting how I had filed them when I went back later looking for them] and this avoids that error. At the same time, when all is completed, you can create a new desktop folder and move them all there, so that everything you did will be in one folder.)

Back to the template: Open the program you are going to be working with. Do any editing you think needs doing. If there is to be a picture – any image, including scales and so forth – click on the place you want your image, click Insert, click Image, then locate the image you want and put it in your text. If the image is not the right size, click on it and marks will appear around the image; place cursor on one of them, hold right button down, and move cursor inward to reduce size, pull it out to increase size. Notice that you can even change the proportions of the image. When image and text suit you, then Save As, As File, on the desktop.

WS-FTP (hereafter known as FTP.) (Again, look for this program on your computer first; if not there, look on the internet) – Here is where you need the name of the service that is going to carry your webpage. Click on FTP. On Profile Name, enter the address you are going to use – which came from your service. Repeat it on Host Name. Use what you wish as User Name and Password. Then, at the lower lefthand corner, click Connect.

If everything has been done right, a tile will show up with a blue bar at the top; on the left of the bar it will say WS-FTP, followed by the name of your webpage. Let's call it yourwebpage.com. No spaces and no caps. On the left side it will say Local System; the right will be headed Remote System. On the Local System side will be listed the items on your desktop. Highlight one of the pages you want to publish online – we'll name it publishpage. (Again, all one word, no caps.) On the Remote System side, double-click on the www folder. On the column in the center are two sets of arrows, one pointing to Local System, another pointing to Remote System. Click the arrow pointing to Remote System and your page should appear on that side. For the moment, it will be on both sides.

Now to check it out. Go online. Put in the address <a href="https://www.yourwebpage.com/publishpag.htm">www.yourwebpage.com/publishpag.htm</a>. Your page should appear. Look it over; if there are some typos or other errors in the text, pull up FTP again. Connect. On the Remote side, double-click www. On the Local side, highlight the publishpage item. Just to the left of the arrow pointing at Local it says View. Click View.

Now you will see html code. There are many commands, and you can get detail on them by going to <a href="www.2createawebsite.com/build/html.html">www.2createawebsite.com/build/html.html</a>. (I found this site by googling 'html codes'; you can do the same.) Basically, most commands are put this way: <u> which means to start underlining text at that point, followed at the appropriate place by </u>, meaning to end underline. Also, <br/>br> means to break a line at that point. means start paragraph, which can also be accomplished by two <br/>br><br/>br>. DO NOT count on the return key to break a line! One <br/>br> equals break. Two <br/>br><br/>or> OR , as said, will put a space between lines.

When editing pages, be careful not to remove commands of which you are uncertain – or, if you insist on experimenting, print a copy of the page first so you will be able to return it to its original settings. Also, it is helpful to check what you have done. Have the page you are changing on the screen and then, over it, click FTP and connect. Double-click the "www" on the right or Remote System side. Highlight the page you want to edit (on the Local side; you can only edit there!) click on View and make desired changes. Click on arrow to send changes to Remote System, then click Refresh. Now, in the background will be your online page. Click on it. Go to the top of the page and click Refresh. Find your changes. If they are not quite right, click on notepad that showed up when you clicked View, correct changes, use arrow to Remote Side, click Refresh, then take another look at your web page. Flip bank-and-forth until you achieve your goal. Don't forget all the steps – Edit, Arrow, Refresh; I have done changes, arrowed the changed page, then tried to view it without clicking Refresh.

Won't work! (And always be certain you have the correct page highlighted!)

Also, when you have illustrations to add, create an Images folder in which to file them. Now, that means another step –

TABLES – There could well be times when you want to use Tables. You can, for instance, have the enlarged title or an image on one side of the page, with text beside it. Go to <a href="http://www.hypergurl.com">http://www.hypergurl.com</a> and check out their tutorials on Tables. But, unlike theirs, only chose one row and two columns and put 0 in for borders because you want no lines on your table, which you will see on hypergurl. (They use them to make a point.) If you are using an image, click where you want it to go, then click Insert (at the top of the screen) then slide down to Image and click. Browse for the image you want (it should have been put on your desktop!) and select.

Chances are it will appear far bigger than needed. There will be small squares on the corners and center top-and-bottom; use them to drag the picture inward, until it is the right size and right proportion. Then highlight the text you want beside it; right-click your mouse and select 'cut' or 'copy'. Move mouse to the space where you want the text, right-click, select 'paste' and the text will be there. If more text is needed, repeat procedure.

Finally, a tip from Lloyd McDaniel, who has been my trusted mentor all the way: Remember if it don't work it's almost ALWAYS one of three reasons.. [keep this]...

- 1. it's typed wrong
- 2. it ain't there (where the typing sez it is...).
- 3. it's there but it ain't what it sez it is.. i.e. a .txt instead of a .jpg or vice versa...

Those three steps will get ya out of trouble most times, and if they don't – dump the bloody page and start over CLEAN from the template..

(Believe me, I've started over more than once!)

+ + +

PDF turned out to be a breeze. My one problem was how to add pages to a PDF. Simple solution? Don't! Make your project one document; don't make it PDF until it is complete! Then select Start, and – on WordPerfect 12, anyway – slide down to Publish As, chose PDF and – there you are!

(Different word processing programs might, instead, have it under 'Save As' or even other methods. Use Search to find the procedure on your computer.)

PS – That ain't my computer layout in the pic at the beginning; came from an ad. And it represents the first time I used Transparent Background in Photoshop. Watch for more, now that I've learned how!

## THE 1946-47 FANTASY REVIEW AND "FANZINES OF '46"

#### by Robert Lichtman

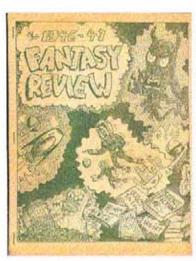

On one of the fannish discussion lists recently, there was a thread about what fanzine (if any) was the Focal Point for Fourth Fandom, a period in which a considerable amount of fannish energy was devoted to letterhacking in the various prozines of the day. It was concluded after some discussion that Joe Kennedy's Vampire was the most likely suspect,

even though with a quarterly schedule it didn't exactly meet the, um, "established criteria" for a focal point. Still, the major fans of the day and some pros appeared in its nine issues, so it was at least a supplement to all the activity in places like Startling, Planet Stories and Thrilling Wonder.

As rich brown wrote in one of his contributions to this thread after inspecting a run of *Vampire* at the University of Maryland's Baltimore campus (where the Walt Coslet and Bob Pavlat collections are housed):

There are articles by Tucker-one about Hoy Ping Pong, a couple \*by\* Hoy Ping Pong-Harry Warner, Sam Moskowitz, Jack Speer (on "Last and First Men"), Forry Ackerman, Lloyd Alpaugh, Tigrina, August Derleth, George Wetzel (!), F. Lee Baldwin, Don Wilson and Walter Coslet. There's even, early on, an article by Richard S. Shaver, "defending" his Lemuria stories; Kennedy, in introducing the piece, doesn't endorse them but says he thought it important to let Shaver have his say and that he thought Shaver was "sincere." And there's also a couple of Francis T. Laney columns on fanzines, with a couple of interesting little bits: saying that Speer's "Up to Now?" was a far better and more objective fan history than the one then currently being serialized by Moskowitz (which of course was The Immortal Storm) and observing that about the only thing he seriously wanted to collect then was fanzines, saying at that point that he had never yet seen a fanzine that did not pique his interests. And,

in a few of the later issues, in addition to JoKe's interior art was some art by Rotsler.

Rich also mentioned that Kennedy did two yearbooks, one covering 1945-46 and the other 1946-47. These are listed in the Fanzine Index. (There were two other Fantasy Reviews listed there as well, one with two issues done in 1948 by "R. Bahr" and Moskowitz, the other with fifteen issues done 1947 through 1949 by Walter Gillings.) I've never seen the first of JoKe's "reviews" but have a copy of the second one. It's an impressive 78-page mimeographed volume published in an edition of 175 copies in January 1947. The section headings include "The Year's Events in Review," "Book Poll Results," "Fantasy in the Books of the Year" (with a subtitled section, "New Fantasy Books from England," by one Norman Syms), "Fan Journalist Poll Results," "Fanzines of '46" (with a secondary listing of "FAPA Publications" done by Jack Speer), "Magazine Story Poll Results," "Stfantasy Prozines '46," "Author Poll Results," "Fantasy Foundation" (by Forrest J Ackerman), "This Year's Doings in Fan Clubs Coast to Coast" (with subheads covering QSFL, ESFA, PSFS, the Hyperboreans, GGFS, LASFS, Young Fandom, FAPA and NFFF), and finally "Fan Club Poll Results."

There is no obvious and/or specific connection with Vampire. The yearbook is called The 1946-47 Fantasy Review. But it does, however, have John Cockroft's lithographed cover from Vampire No. 6 as a sort of frontispiece with a page of credits on its back side (which appears first). The page immediately preceding the review of "Fanzines of '46" also appears to be a Vampire cover (by Walt Kessel), but

for an issue I don't have. Additionally, a page near the end of the *Review* is Van Splawn's cover for *Vampire* No. 8. I would suggest that the presence of these three covers probably cemented the connection of the *Review* with *Vampire* in the minds of its readers back in 1946.

The "Fanzines of '46" review is, by the way, the

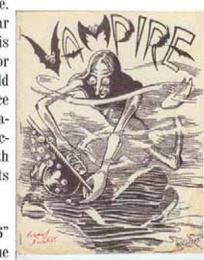

results of a poll conducted by Kennedy. Not surprisingly (considering the results of numerous fan polls conducted by specific fanzines over the years) *Vampire* placed first. For the record, here are the other results:

- Fantasy Commentator (A. Langley Searles)
- 3. The Scientifictionist (Henry Elsner)
- 4. Shangri-L'Affaires (Charles Burbee)
- 5. The Acolyte (F. Towner Laney/Samuel D. Russell)
- 6. Fanews (Walt Dunkelberger)
- 7. Fantasy Advertiser (Gus Willmorth)
- 8. The Grotesque (Ron Christensen)
- 9. Sun Spots (Gerry de la Ree)
- Star Rover (Van Splawn)
- 11. Stefnews (Jack Speer, later Rusty Hevelin)
- 12. Chanticleer (Walt Liebscher)
- 13. The Alchemist (Chuck Hansen et al)
- 14. Cygni (Boff Perry)
- VoM (Forrest J Ackerman)
- Fan-Tods (Norm Stanley)
- 17. Lunacy (Caldwell)
- 18. Fantasy Times (Jimmy Taurasi)
- Ember (Donn Brazier)
- Lethe (Jack Riggs)
- 21. Pacificon Combozine
- 22. The (Unspeakable) Thing (Burton Crane/Helen Wesson)
- Timebinder (E. Everett Evans)
- Galaxy (Gaulin)
- A tie between Canadian Fandom (Beak Taylor), Apollo (Joe Hensley) & Grulzak (Kennedy's FAPAzine)

When I posted this list as part of the thread, Shelby asked me if I would have a stab at describing as many of these fanzines as possible. As it turns out, I have copies of most of them—some better-represented than others—in my collection. To the extent possible I'll concentrate on issues that appeared in 1946, but if I don't have representatives from that year I'll describe what I do have.

#### Vampire (Joe Kennedy)

I've already quoted rich brown's general description of this fanzine above, but want to note that in No. 7, the June 1946 issue, there's a second article by Richard Shaver. This one is entitled "Lovecraft and the Deros" and in it Shaver attempts to make the case that "The Mound," a rewrite for a woman friend of HPL's that appears in *Beyond the Wall of Sleep*, is "as good a picture of the underworld that I have ever read." His article is roundly ignored in the next issue, which was published in December '46.

#### 2. Fantasy Commentator (A. Langley Searles)

I have no issues from this period. From what I've seen in eBay auction listings, it was presented in a totally utilitarian format: all type with no illustrations and no special effort made to pretty it up. Kennedy wrote about it: "Easily fandom's most literate publication, this quarterly runs 36 finely-typed pages per issue, containing serious and critical articles on fantasy authors, bibliographical material, book reviews, and many worthwhile features." One of those features would undoubtedly be Sam Moskowitz's history of early fandom, *The Immortal Storm*, which was serialized over many issues before later being collected into a single mimeographed volume and then a hardcover book that has gone through several editions.

#### 3. The Scientifictionist (Henry Elsner)

I have three issues of this in my collection, two of which were published in 1946. I know little of Elsner himself; a Detroitarea fan, he isn't mentioned in Harry Warner Jr.'s All Our Yesterdays. From the copies I have, this also appears to be a generally serious fanzine and minimalist in appearance. Contributors include Don Bratton, Walt

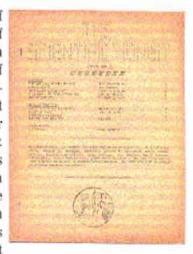

Coslet, E. Everett Evans, Emile Greenleaf Jr., F. Towner Laney, Jack Speer and Norm Stanley. The most interesting article to me is Laney's "Don't Be A Pulpist" in the second issue, in which Fran berates the pulps. He begins his article with, "The scientifictionist who allows himself to bog down in a morass of pulp magazines is walking down a dead end road whose only possible end is a choice between mental stultification and disgust with the entire fantasy field." And he ends, "Why don't you give the magazines a rest for a while, and concentrate on books?" In between he does allow that Astounding has some items of merit, and says that he's writing this article following "a chore which I undertook in order to furnish preliminary recommendations to McComas and Healy, editors of Random House's forthcoming stf anthology." Which is, of course, the legendary Adventures in Time and Space.

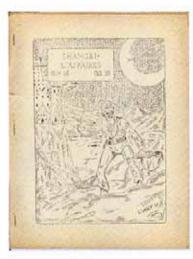

#### Shangri-L'Affaires (Charles Burbee)

Back in 1993 Burbee gave me his set of this wonderful publication, so I have all the 1946 issues. Not counting a miniaturized edition that appeared in the *Pacificon Combozine*, there were seven issues that year. The first of them was done while Burbee was serving in the Army, is

edited by Arthur Louis Joquel III, and is pretty inconsequential. Burbee returns with the April issue, which leads off with Laney's "Artistry of the One-Shot Fanzine," about how to do one that other than the participants would want to read. The May issue's most interesting feature is Elmer Perdue's "A Plea for Standardization," a tongue-in-cheek essay about regularizing the archetypes of science fiction. The September issue is almost entirely given over to a lengthy and fascinating report on the Pacificon, the first postwar Worldcon which had taken place over the July 4th weekend in Los Angeles. The final issue of the year (December) begins serialization of F. Lee Baldwin's oft-reprinted "Girl With the Muddy Eyes," a hard-boiled style story mixing stf and mystery elements. A series in which various fans recount their dreams also runs through these issues, with contributors including Perdue and Laney among others. In addition, Forrest J Ackerman and Tigrina appear in most issues. Under Burbee's capable editorship, Shaggy was a fanzine whose fame has resonated through the ensuing decades.

#### 5. The Acolyte (F. Towner Laney/Samuel D. Russell)

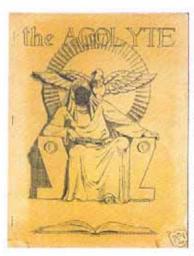

This is, as most readers are probably aware, one of the most noteworthy fanzines seriously devoted to the writing of H. P. Lovecraft of all time. Having commenced publication in 1942, only the final two issues appeared in 1946 and at that point in its run Laney and Russell had turned it into a more general publication, although still for the most

part the contents run to the serious. An exception to this would be Charles Burbee's "Invasion, 1949," which I reprinted in *Trap Door* No. 22, available for your reading pleasure on efanzines.com. Other noteworthy contributions in these issues include Laney's and Russell's "The Decimal Classification of Fantasy" and Burton Crane's short story, "Vagrant Soul."

#### 6. Fanews (Walt Dunkelberger)

Devoted to news, information, reviews and some advertising, this fanzine has a pretty amateurish look to it. Anyone who's seen Taurasi's Fantasy Times (later Science Fiction Times), which is similar, will know what I mean. Its editor was president of the N3F during 1946 and judging from some of the comments about him in Warner's history took his job pretty seriously, even including the threat of a lawsuit in response to a fake telegram announcing the disbanding of the N3F and donation of its treasury to "atomic scientists." I have two issues from late in the year, one of which has a tiny tipped-in photo of a Virgil Finlay cover for the December '46 issue of Famous Fantastic Mysteries. In one issue Mel Korshak offers some incredible old fanzines for sale at what seem now incredibly reasonable prices. Examples: a year of Science Fiction Digest for \$33 and individual issues for \$2 and \$3 apiece; copies of Fantasy Magazine and Fantasy Fan for \$1.50 to \$3.25 each depending on contents; Wollheim's The Phantagraph at 50¢ to \$1.75 an issue; and the one and only issue of Wollheim's 1936 semi-prozine Fanciful Tales (featuring "The Nameless City" by Lovecraft and other material by Keller, Derleth and Howard) for only \$1.50. Oh, for a time machine!

#### 7. Fantasy Advertiser (Gus Willmorth)

This fanzine started in April 1946, and I have four of the five issues that appeared that year. These are mimeographed

on the cheapest possible paper, and the format is minimalist with no use of artwork except for crude cover drawings.

In the first issue, editor Gus Willmorth announces the fanzine's aims: "It is our alleged purpose to propagate fantasy and science fiction fandom. It is hoped that Fantasy Advertiser will become an effective

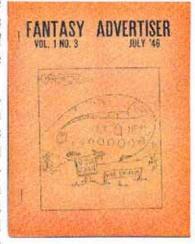

instrument in spreading the gospel of Fandomania through the medium of giving suitable publicity to our wares. Undoubtedly one of the main factors in fandom's small size in comparison to the numbers of science fiction readers is the lack of cohesive force in propaganda and proper presentation of the services and interests that the group offers. Since this is primarily an advertising fanzine, our editorial policy will consist mainly of acquiring as many good advertisements as we possibly can. In support of this main object, we will run series of short articles of a rather primary nature aimed at explaining and outlining the fields and interests of fandom."

And that he did, starting with articles on atomic power in each issue, and in the fifth (November) issue a fanzine review column by Art Widner, an article by Walter Gillings about the state of British SF and fantasy publishing, and a quarterly report by Forry Ackerman on the state of the newlyformed Fantasy Foundation. There are also numerous announcements of forthcoming books and magazines—and don't forget all those ads with the same incredible prices I mourned in my review of *Fanews*.

#### 8. The Grotesque (Ron Christensen)

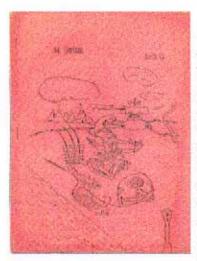

According to the Fanzine Index there were apparently four issues of this fanzine, all published in 1946. I have No. 2, dated March, featuring one article by Larry Shaw decrying fan customs and terminology being run into the ground in lieu of being creative and fresh, and another by Milt Lesser ragging on Ray Palmer and the Shaver phenomenon.

There are also fanzine reviews, a poem, and overall a light touch which led letter writers like Burbee to say positive things about the zine. In his write-up here, Kennedy says that *The Grotesque* is "a pleasant thumb-to-the-nose salute to the more serious-minded of fanzines."

#### 9. Sun Spots (Gerry de la Ree)

The final two issues of *Sun Spots* appeared in 1946. I don't have them (the scan here is from an eBay listing of some time ago). I do have a 1942 issue that was printed (the '46 issues are mimeo'd). The main items in it are a column by Russ Chauvenet that fills a third of the issue, an article by one Dave Miller on how to convince your parents that SF is

okay, and fanzine reviews by the editor. This issue's editorial muses on the effect of WW2, into which the U.S. had entered just months previously, on fanzines, fans and authors, and the SF magazines themselves. I don't know if this 1942 issue is representative of the ones published in 1946, about which Kennedy writes, "Sun Spots is one of fandom's more liter-

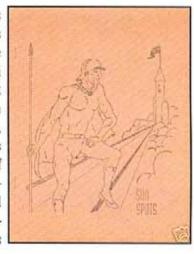

ate zines, probably nearer than any other fanzine in style and standard to the late Acolyte."

#### 10. Star Rover (Van Splawn)

I know nothing about this period of *Sun Spots*. The only issues I have in my files are from the '50s, when Splawn used this title for his FAPA publication. About the editor I know mainly that he was a fan artist in addition to his writing and publishing activities, and that he was one of the charter members of SAPS in 1947. Kennedy writes of its 1946 issues, "Material was general, and the mag was distinguished for its generous use of colored mimeo ink, and Splawn's excellent cartoons and illustrations."

#### Stefnews (Jack Speer, later Rusty Hevelin)

A newszine noted for succinct reportage of fannish and stfnal events, Stefnews was published weekly from July 1945 through August 1946. Jack Speer edited all but the last few issues. All but a few issues were dittoed, most issues were but a single sheet, and it never exceeded two sheets. For my taste, this is a superior presentation over Dunkelberger's Fanews for the events of the period.

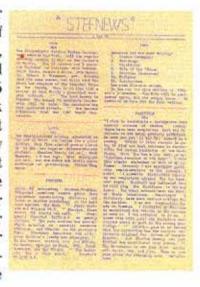

#### Chanticleer (Walt Liebscher)

Seven issues of this delightful fanzine were published

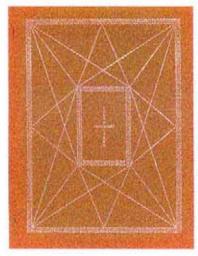

between 1943 and 1946, and only the last one (volume 2, number 1, not noted in the Fanzine Index) appeared in '46. It's perhaps most remembered for editor Liebscher's wild typographic borders, which appeared on every page of every issue and which you may be able to see on the cover scan for No. 6. Contributors were high-quality, with regular appearances

by Robert Bloch and Bob Tucker. Others who turned up in *Channy*'s pages include Donn Brazier, Burton Crane, E. E. Evans, F. Towner Laney, Robert A.W. Lowndes, Mike Rosenblum, Milt Rothman, Tigrina and Harry Warner Jr. And of course *the* highlight of all issues is Liebscher himself.

#### 13. The Alchemist (Chuck Hansen et al)

Only one issue—the final one—appeared in 1946, and that was after a five-year gap since the previous one in 1941. Most issues appeared in 1940, and I have one of those (No. 4 for December) in my collection. It's a handsome half-sized mimeographed (in two colors) production, with the most interesting item in it being "A Note About *The Outsider and Others*" by August Derleth, in which he talks about the need to sell out the edition of that legendary book in order to raise capital to produce the next volume in Arkham House's series of Lovecraft collections. How different we view that book these days! Of the 1946 issue, Kennedy says that "its half-sized pages were filled with interesting material, mostly weirdist."

# CYCNI S

#### 14. Cygni (Boff Perry)

Based on the listings in the Fanzine Index, it would appear that only one issue of this fanzine appeared in 1946—an undated annish, No. 4. Happily, this is the issue I have. At this remove, the most interesting item in it is Rick Sneary's "A Fan Visits the LASFS," about his first time at one of the

club's meetings. Rick describes meeting Charles Burbee, Elmer Perdue, Alva Rogers and other lesser-known fans of the day, in an article that fills nearly a quarter of the issue and makes for fascinating reading. Other contributors include Jack Riggs (editor of *Lethe*, reviewed below) and Ozzie Train.

#### 15. VoM (Forrest J Ackerman)

fanzine This was winding down in 1946. There were only two issues, and one of them was a truncated edition that was part of the Pacificon Combozine (see below). For the most part, VoM was a letterzinespun off in 1939 from Ackerman's Imagination-and this July 1946 issue (No. 49) is no exception with letters from Harry Warner Jr., Jack

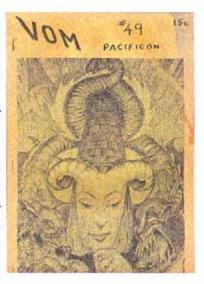

Speer, Milt Rothman, Lou Goldstone, C.S. Youd, Art Widner and others. The zine's format was legalength, so the cover scan here is truncated somewhat at the bottom. The final issue appeared a year later.

#### 16. Fan-Tods (Norm Stanley)

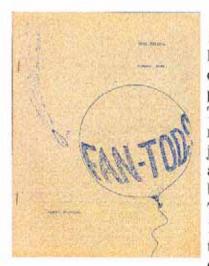

Begun in 1942, Fan-Tods was primarily a FAPAzine that had outside circulation. Stanley was part of the FAPA "Brain Trust" and his fanzine reflects it, dwelling on subjects in a measured way and revealing the intellect behind the fan-writing. There were three issues in 1946, and each of them had two variants: a FAPA edition and a Vanguard

APA edition. For the most part these were identical, with comments on the mailings being the main difference (and usually the VAPA editions were a few pages shorter). Besides Stanley's own work, in the 1946 issues Fan-Tods included contributions from Thomas S. Gardner, John W. Campbell Jr., Bill Evans and Chan Davis.

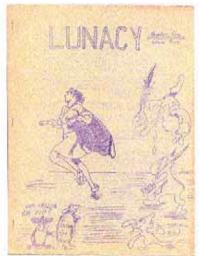

#### 17. Lunacy (Caldwell)

This is a strange fanzine. Kennedy credits George Caldwell with the editorship, but the Fanzine Index lists John Cockroft and Raj Rehm as coeditors. Each of the three 1946 issues I have is six dittoed pages, and each live s up fully to its title. There's bizarre artwork, wacky short-short stories, and

editorial patter that reminds me of an ongoing one-shot more than a serious fanzine. How this placed ahead of some of the fanzines below it is beyond me!

#### 18. Fantasy Times (Jimmy Taurasi)

I've generally considered Fantasy Times and its successor, Science Fiction Times, to be inferior productions imitating newspaper format and with mediocre writing. As a result, although I've had plenty of opportunity to pick up copies over the years I've not done so. I have one 1957 issue in which the prozine Vanguard is announced, and it looks just like all the others. I know this fanzine won Hugos in years past, but in my view they were undeserved.

#### 19. Ember (Donn Brazier)

I've never seen a copy of this, but Joe Kennedy describes it (in *Vampire* No. 8) as a "weekly hekto-sheet...fan news and doings, plus scientific and Fortean items for those what likes 'em."

#### 20. Lethe (Jack Riggs)

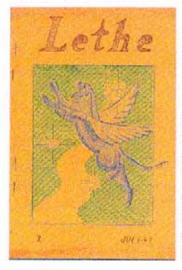

Three of the four issues of this fanzine appeared in 1946 but I have only the first issue, which was published in 1944 by a slightly different editorial combination. Jack Riggs was involved in all of them, though, and on the basis of this first issue shows himself to be a decent artist. In addition to the cover scan, there are wood cuts and multi-colored mimeo artwork within that first issue. The contents are varied and well-presented. In the issue I have the main item of interest to me is an article by "Eddie Clinton" about differences between SF and fantasy. I liked these lines: "What is the difference between E.E. Smith and H.P. Lovecraft? Smith is worried about man's future and what it may bring. Lovecraft is worried about man's world and his past, and what it may bring." But for the most part the zine is devoted to fiction. Kennedy says of it, "Good artwork, pleasant atmosphere of informality.

#### 21. Pacificon Combozine

This was a 133-page production with a lovely Roy Hunt cover. Special issues of fanzines are within from the following editors: A.L. Joquel, Harold Cheney Jr., Walt Liebscher, Al Ashley, Walt Daugherty, Walt Dunkelberger, F. Towner Laney, Morojo, Dale Hart, Jack Riggs, Telis Streiff, Jack Speer, D.B. Thompson, Milt Rothman, Phil Schumann.

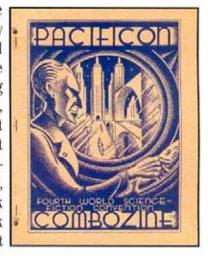

Charles Burbee, E.E. Evans, Ron Maddox and Forrest J Ackerman. Amidst these many editors' efforts are some choice items, including several well-reproduced full-page illustrations by Virgil Finlay, caricatures of Ackerman and Rothman by "VIP" (Virgil Partch), and several photo pages.

#### 22. The (Unspeakable) Thing (Burton Crane/Helen Wesson)

Crane and Wesson are cross-overs from the world of "mundane" amateur journalism, but lively ones. This fanzine (which was produced primarily for FAPA) saw its first two issues in 1946, of which I have No. 1. With only minor exceptions (short pieces by Tucker and Speer) this issue is entirely written by the two editors, and ranges far and wide with articles, short fiction and poetry (Crane is a master of humorous doggerel), all in a light and light-hearted vein.

#### A tie between The Timebinder (E. Everett Evans) and Jupiter (Ron Maddox)

As Evans writes in a frontispiece to *The Timebinder*, "These Adventures Into Thinking are for you to enjoy, which we believe you can do best by participating in them regularly." Another FAPA publication but with considerable outside circulation, *The Timebinder* had several issues in

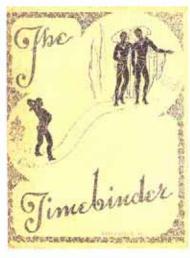

1946, of which I have the summer number. Besides a lot of Evans's own writing on various subjects, this is sue features contributions from Gus Willmorth (on atheism), Charles Hornig ("A Conscientious Objector Speaks") and D.B. Thompson (a poem entitled "The Time-Binder"), plus a lengthy letter column with contributors such as

Wesley Porter (another cross-over from amateur journalism), Joseph Fortier, Russ Wood and others whose names ring no bells, all pretty serious stuff. Kennedy describes it as "non-SF, philosophical and religious discussion," which sums it up well.

I know nothing of Maddox's publiction beyond what Kennedy writes: "Producing one issue in '46, *Jupe* contained some exceptionally good material by Speer, Tucker and Ken Krueger—but duplication was below par." According to the Fanzine Index, it saw no further issues.

#### 24. Galaxy (R. J. Gaulin)

I know nothing about this fanzine. Only one of the fanzine review columns in the zines I'm surveying here mentions it, which gave me only the editor's initials. Does anyone reading this know more?

#### A tie between Canadian Fandom (Beak Taylor), Apollo (Joe Hensley) & Grulzak (Kennedy's FAPAzine)

I have one 1946 issue of Taylor's Canadian Fandom and would agree with Kennedy's assessment of it as "an

entertaining general fanzine spotlighting very readable stuff." The final issue of Hensley's Apollo appeared in 1946, of which Kennedy wrote, "A neat and colorful number, with a somewhat weird slant." And Kennedy's Grulzak is his FAPA publication, and although I have none of them I'm positive it was as lighthearted and humorous as any of his other fanzines I've seen.

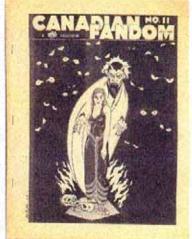

And that concludes this survey. For me it's been an entertaining romp through some of the more obscure parts of my fanzine collection. I hope it's been worth your while to stick it out, and look forward to any comments on it that turn up in the next confuSon.

—Robert Lichtman

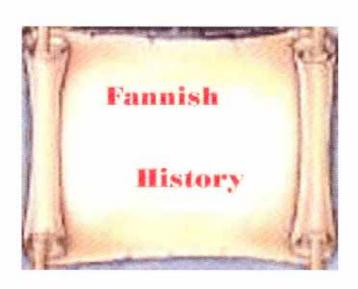

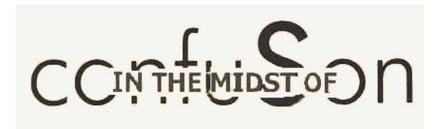

#### First Off --

Now, here's another brag about electronic production of fanzines. I really wasn't satisfied with the size of that header up there – so I stretched it, pulled it, and you see the difference – in less than a minute!

Apparently NObody out there has dial-up connection! I had it pointed out that PDF format (yeah, I know; that's like CBS system or FBI investigation!) could be awful slow pulling up for dial-up fans. So, as you've seen, I wrote and asked anyone who had dial-up to let me know.

Nobody said they had dial-up (and the free websites I've tried give you like one page free) so you'll probably get this as PDF. Of course, that's still weeks (months?) away. Plenty of time for ANYthing to happen.

#### Second Place --

#### ONCE A BAPTIST -- ALWAYS A BAPTIST

(Okay, okay; I'm stealing from the internet again. Sorry – I just couldn't resist this one. Hey – if you've read it, just skip ahead!)

John Smith was the only Baptist to move into a large Catholic neighborhood. On the first Friday of Lent, John was outside grilling a big juicy steak on his grill. Meanwhile, all of his neighbors were eating cold tuna fish for supper.

This went on each Friday of Lent. On the last Friday of Lent, the neighborhood men got together and decided that something had to be done about John, he was tempting them to eat meat each Friday of Lent, and they couldn't take it anymore. They decided to try and convert John to be a Catholic. They went over and talked to him and were so happy that he decided to join all of his neighbors and become a Catholic. They took him to church, and the Priest sprinkled some water over him and

said, "You were born a Baptist, you were raised a Baptist, and now you are a Catholic." The men were so relieved, now their biggest Lenten temptation was resolved.

The next year's Lenten season rolled around. The first Friday of Lent came, and just at supper time, when the neighborhood was sitting down to their tuna fish dinner, came the wafting smell of steak cooking on a grill. The neighborhood men could not believe their noses!

WHAT WAS GOING ON? They called each other up and decided to meet over in John's yard to see if he had forgotten it was the first Friday of Lent. The group arrived just in time to see John standing over his grill with a small pitcher of water. He was sprinkling some water over his steak on the grill, saying, "You were born a cow, you were raised a cow, and now you are a fish."

#### Part The Third -

I'm feeling really small. (You'll notice I waited until Way Back Here before bringing this up.) Some of V1N1 went to FAPA, so it was printed. Well, it's been a lo-o-ong time since I last put together a fanzine. (Previous FAPA mailngs don't count; I don't format them, as such; I just keep going until I'm thru! But confuSon is made up of many separate parts, all in order, AND – they should be printed in order. What I used to do was put together a dummy issue, each page identified, so I could be certain everything was in, and everything was in its place. USED to!

Well, I had everything there. I had put together a PDF issue. Nothing to it! Just print it up and put it together. *Sure...* 

Well, I printed it all up. Stacked the sheets (in order!) so they'd be ready for collating. Well, the day came to collate. *I had a blank page!!!* 

(I also found I hadn't printed the cover, but that's no biggie. In fact, it's printing as I write this.)

Well, the long-and-the-short of it is, I printed an "Oooops!" page, even including a puffin, explaining what had happened. I was NOT gonna use all the paper and ink it would take to reprint what went there. (Would you believe it took me THREE cartridges of black ink to print it? I know, I'm using either Bold or Large Type, but

STILL. . .? Twenty-one pages, 60 copies each, doesn't seem would need THAT much ink!)

Old FAPAns who (like me!) are having eye problems will hafta squint, this issue! Now, lighter type – maybe even SMALLER type – could mess up layout. I'll fiddle with it. . .USING a dummy, this time. (Yeah; a dummy using a dummy. . . .)

#### And so, Fourth:

"People are likely to have read most of the books they're ever going to read by the time they're 25." That was written by the famous historian, Arthur Schlesinger Jr. Just shows that smart people aren't always right. . . .

#### **FANZINE HISTORY:**

Robert Lichtman has contributed a really great slice of history. He not only wrote it himself, he also did the PDF – and it's amazing! For instance, you can choose a tool – in this case, a magnifying glass – and do marvelous things: You can increase the fanzine covers he reproduced 'til they are big enuf to read, and I mean read EASY! There are lots of other tools, too; no telling WHAT can be done. So . . . take a look at "The 1946-47 Fantasy Review" and enjoy. (But can you do it on efanzines???)

Incidentally, I should also mention that I now have Acrobat 6 which, as I understand it, can deliver the kinda effects I was talking about above. I'm using confuSon #2 to break it in. You could call this a Training Issue. . . .

#### A Lesson Learned:

And, speaking of lessons, I'm doing no more printed versions of this zine. (See above) Maintaining type size. And, by the way, it wasn't just the cost of ink; I had to use 24 lb paper becos of the type – AND I did a lousy layout! It's been too long since I did a paper zine. ALSO, from here on you get a PDF from me only upon request – becos I'm leaving it all to Bill Burns and efanzines, from here on out. That downloads a lot easier! –OH! And don't expect ALL the pages in thish to be numbered! Don't wanta set myself a precedent.

## THE THIN VENEER

(This is taken from an earlier issue of Arnie's Vegas Fandom Weekly – #20 – and he hadn't picked up Katzenjammer yet. Just a thin veneer over what's to come!)

#### By ARNIE KATZ

#### **HOAXES**

This week's column deals with one of Fandom's more colorful aspects, the perpetration of hoaxes.

It wasn't long after Fandom began that fans started perpetrating hoaxes. They come in all shapes and sizes, from humorous to malignant. Let me tell you about a few of notable ones...

The first recognized hoax, which took place in Astounding's letter column, boomeranged on the fan who pulled it. Bob Tucker must've been in a strange mood when he wrote to the prozine, in the guise of a bereaved reader, to report the untimely death of — Bob Tucker. When the editor found out it was a joke, he banned Tucker from the letter column. Karma caught up with Tucker 20 years or so later, in the post-war 1940's, when a misguided young fan name Ben Singer told Fandom that Tucker had perished in a movie theater fire while working as a projectionist.

Jack Speer, a frequent visitor to Las Vegas Fandom, sprung the first hoax within Fandom (as opposed to the prozines). True to his personality, it was quite benign. He invented a fan named John Bristol, who became more active than Speer himself for awhile in the 1930's. Jack eventually worked things around so he feuded with himself — and laughed about the private pledges of support both he and Bristol received from the very same fans.

A hoax rocked the 1941 worldcon, the Denvention. Fans had no sooner reached the Mile High City than the convention received a telegram of greeting from outer space! Well,

Page 20 (if I'm keeping up with it right!)

that's what it said. Most of those at the con laughed, but one young neofan had a much more extreme reaction. He didn't stop at claiming to believe that the telegram was an interstellar communication, despite the lack of Western Union offices beyond the Earth, he created a whole philosophy based on the belief that fans were the sons and daughters of aliens from beyond the stars. Claude Degler cut quite a swathe through Fandom, but that's a story for another time.

When Lee Hoffman, the greatest female fan of all time, came into the hobby, she didn't correct the misapprehension that she was a teenage boy. Once it got started, this hoax took on a life of its own and she preserved the illusion until she went to the Nolacon (New Orleans Worldcon) in 1950 to reveal that her full first name is "Shirley."

In 1952, Rich Elsberry made up an entire convention, the Invention. It was supposed to be the ultimate convention, and the con reports the hoaxers wrote sure made it seem like a catastrophe for anyone who hadn't attended.

The greatest hoax in fanhistory had only one downside: people were very sad when they learned that Carl Joshua Brandon was the imaginary creation of Terry Carr, Dave Rike and Pete Graham, three San Francisco fans. Carl pioneered a type of parody that is still called a Brandonization in his honor and he was extremely popular, too. When the hoax was exposed at the 1958 worldcon (Solacon), Ted White turned to Terry Carr and said, "I wish you were the hoax." He couldn't contain his disappointment. (In the mid-1960's, Carl Brandon Jr. contacted US Fandom and began producing fanzines, some English language,

from Sweden. That was more homage than hoax, though. He eventually dropped it and has fanned as John-Henri Holmberg ever since.

Some of us lazy types are too slothful to perpetrate a hoax in real-time, so we write articles about them, instead. Las Vegas has been party to several, beginning with a retro-bid for the 1973 worldcon (to oppose Minneapolis' equally fanciful bid) and including the Chicago Science Fiction League. This club has met sporadically at Chicago Hot Dog for over a decade. The CSFL claims it is the rightful continuation of the Chicago Science Fiction League, an organization that disbanded after it hosted the ChiCon. The current group claims that, as heir to the original organization, it deserves a share of the proceeds from all Chicago conventions, including the worldcons which have been held on its turf!

And in 2004, Gordon Eklund won the "Best Fanwriter" FAAn Award largely on the strength of a long faan fiction story that claimed Las Vegas Fandom invented me.

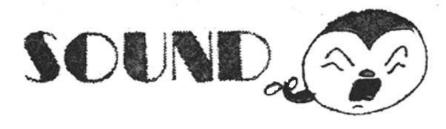

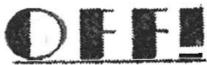

#### Being, like, a letter column.

Here's one of the beauties of this electronic age! Less than two hours ago (while following the progress of Hurricane Rita, which gives you an idea of the date) I mass-mailed my first issue of confuSon – and I already have a letter of comment (the life blood of any fanzine, by the way; the egoboo produced by such letters make the effort of production worthwhile!)

Hi, Shelby:

What a pleasant surprise! Can't say I've read it all yet, but I have "turned the pages" on screen and am happy with what I see.

On the third page you write, "Over the years, I have lost all copies of cf. and can't find replacements" -- and that what you have access to is three issues that Joe Siclari scanned and put up on fanac.org. You've apparently forgot that an embarrasingly long time ago (last year sometime) I told you about how I had a handful of issues and would sometime make photocopies for you. (Praise be! -sv)

The only problem is that having just moved, my collection is still in boxes -- like about fifty of them -- and when I begin putting them back I'll start with the fanzines published by people whose last name begins with "A." So it may be a while before I get to "V" fanzines (Van Arnam, Vayne, Venable, Vendelmans, Versins, \*Edd\* Vick, and then you, followed by Vincent (Paul), Vining, and concluding with that wild man of "7th fandom," Vorzimer).

But hang in there, stay alive, and one of these days down the line a Package of Significance will turn up. Meanwhile, I look forward to more issues of confuSon....

Robert Lichtman

You say "Hang in there!" Robert. Been doin' that for seventy-seven years, now; what's two or three more? (Just kidding!) But I'll be glad to wait; in fact, I'm obligated – done promised by youngest grandaughter I'd be around to hold her first baby – and she's just fifteen. . . .

How's this: Still the same day, and here's another LoC!!!

#### CHRIS GARCIA writes:

Well, fifty years. I guess you wanted to show Sharee Carton that you could have a longer period between issues that her twenty! Well played, then, ShelVy!

Lee Hoffman's writing was always some of my favourite, and seeing one of her pieces was a nice little switch. I've heard the story of her arrival at NolaCon a couple of other times, but straight from her mouth is far more amusing, not to say that the LeZombie account was any less humourous, the true story, with all the real (or at least fully remembered) visuals is much preferred.

Ah, sweet idiocy. I'm one of those people who will purposely stay with idiots just to find amusement. Now here's a strange point: in Texas, US of A, it is legal for blind people to drive.

#### What?

That's right. My blind Grandfather who lives there still has his license with the provision that he only drive when a sighted driver is in the car with him. I believe it is only the case with those who were once sighted and have lost their sight or that simply lost a large percentage of sight (Granpa lost about 85%) but still. If you drop below a certain level of sight capability in the State of California, you can't drive. I haven't been told how often Granpa drives, but I'm betting it's at least once a week when they go out for steaks.

(I've been a borderline driver for years – legally blind in my right eye, 20/40 in my left [on a good day.])

The Hurricane images bring up thoughts of the other great evacuations of the last Century. The reaction wasn't perfect. There were helicopters, both public and private, almost immediately after the winds were calm enough to allow them to safely fly, but the rest of the response seemed so weak and slow for many. The next one is still a couple of days away as I write this and it's looking even worse. I better fill-up today.

(Reminds me of a joke I've heard many times. Seems Farmer Jones' house was on a river, and word came the river was going to flood. A jeep came by from County Rescue and they said they had come to get him. "The Lord will take care of me," said Farmer Jones. Later, the river came up to his porch. A Game and Fish boat came by and said they came to pick him up. "The Lord will take care of me." Finally, the water was so high he had to get on his roof. A sheriff's helicopter came by to pick him up. "The Lord will take care of me."

Long and short of it is he drowned. Went to Heaven. Infuriated, asked the Lord, "Why didn't you take care of me?"

The Lord said, "I sent you a jeep, a boat and a helicopter. What more did you want?")

I hate computers. I only work at a Computer History Museum to constantly remind myself that "This too shall pass" also applies to the beast on the desk at home and all the other electronic devils around the world.

My girlfriend Genevieve loves Ella and I knew I had heard that song before somewhere.

You may be right about Goldwyn having writers come up with his extemporaneous commentary. I've heard folks who used to meet with him say that he talked like everything was coming off of a script. I have his and Darryl Zanuck's Mason Membership Cards in my collection somewhere. Now If I can only find David O. Selznick's. None of the Goldwynisms come close to my favourite LASFS quote of all time: The Status remains Quo.

I love reading Arnie Katz. He's got a sense of style that just amuses me endlessly.

I'm not a blogger. I refuse to be. I may have one on Trufen.net, one on LiveJournal, and one on MySpace, but I am certainly not a blogger! I repeat: N-O-T a Blogger. Best of luck with your blog though. There are lots of great fannish bloggers out there, like Eric Mayer, Jerry Kaufman, Geneva Melzack, and Andy Trembly. You'll make a fine addition.

Fine stuff! I'm glad you got this out to folks. I've still got to sit down and finish Planetary Stories issue two now

Chris

www.planetarystories.com. Thanx for a chance to put it in, Chris!

Now we're up on efanzines, and it led to the following letter:

Dear ShelVy,

Have you decided what frequency you'll be shooting for with this new fanzeen? If you are also distributing via FAPA, I would guess quarterly, but there's nothing I could see in the re-launch issue stating this specifically.

#### Good question! Been wondering 'bout that myself.

Fifty years is quite a publishing record, even if it's not all continuous! My background, as tediously explained in Vegas Fandom Weekly and elsewhere, is in postal games fandom, and our total fannish history only goes back to 1969 in Britain, or 1963 (John Boardman) in the US. My first postal games fanzeen was only 1985.

A shame you don't still have your own back issues. I know that there are several comprehensive collections of fanzeens at universities now . . .I guess you would actually have to physically go to the university to check its holdings!

I like the sound of "Up My Sleeve" . . .

I've heard variations on the Lee Hoffman story from other sources before. In postal games fandom, the most famous sex-switch story was probably the other way around. One old-time player, called Edi Birsan, managed to convince the other players in one game that he was female, but without actually telling any lies in the process (e.g. sending a photo of a woman & a man entitled "me with a friend.") One of the other players was visiting near Edi's hometown, so sent a letter fairly obviously angling for a date. This allowed Edi to write back a classic letter saying "I don't think we should meet. We have too much in common. For a start, we are both male."

The "Idiots in Service" items sound very similar to some of the items I've seen in the "Dogbert's New Ruling Class" e-mail newsletter on the Dilbert web site. Dilbert author Scott Adams refers to them as "InDUHviduals." . . .

The Sam Goldwyn quotes were excellent - some I'd heard before, but others new to me. What's interesting about "Goldwynisms" is that so many of them work as flip-flops. In that you initially think "that's stupid," but when you think about them a bit more, there's a kernel of inner truth in them.

Weblogs are great for immediacy, but I think that fanzeens still have

their place. I gather that several of the science fiction mailing lists have had problems, because the tendency is to reply before thinking, so things can escalate into a fan feud much quicker. Whereas with the good old postal system, you at least had a chance to reconsider your letter before calling Jophan Old-timer a useless twit - or could even contact the editor afterwards and ask him to pull it.

I guess that you've solved the problem with producing a PDF that you refer to on the back page, as otherwise I wouldn't be reading this! I know that some word processors and DTP packages these days can produce PDF output automatically — such as OpenOffice. I personally use a program called PDF Creator, which is a free download. You can use this with just about any other program — it sets itself up as a virtual printer, so to produce a PDF file, you just "Print to PDF" from whatever. It's got about 90% of the functionality of the official Adobe Acrobat Creator program, but at 0% of the cost. One of the things it won't do is merge multiple PDFs into one file, but there are several programs around that will do just that. I use one called ABC Amber PDF Merger, which is a free trial download, and then something like \$20 for the full version.

I've probably just spent two pages telling you a whole host of things that you already know, (Hey! There are others who might find it helpful!) but then, as they say, "All knowledge is in fanzeens." (Ain't it de truth?)

Looking forward to the next issue. (Yeah. Whenever...)

--Peter Sullivan

And now, another vote of approval!

ShelVy:

Received the PDF version of confuSon the other day. I read it last night.

Despite what the younglings among us would say is an appalling lack of graphical savvy, I say that, had you put this out back in the 40's or 50's, you would have been hailed as a minor ghod among faneds.

Even today, we mere striplings have a thing or three to learn from you. I feel honored to receive this benison from one of the Beloved Old Pharts of Fandom.

Alexander Bouchard

(Yeah, we ain't fightin' the new kids on the block, Alexander; just doin' what we useta!)

Next comes warm memories of the Good Ole Days: Dear ShelVy,

I just finished reading confuSon....

If I were not a fan, this would make me want to be one. Just like the original did.

So, you're still to blame for me being here....

(Love, of course,)

Joyce Katz

How can I follow up on that!

#### **MORE Good Ole Days – classic, in fact:**

Hi ShelVy:

I have not yet finished reading Cf, but figured I'd let you know I'm working at it. . .

I enjoyed the dumb people stuff and found your adventure with the Zombie most interesting. I trust your friends have set up your computer with lots of security now. (Oh, yeah! Security, anti-spam, anti-adware, anti-virus — you name it! Also, they steered me away from what had been my standby: Norton's. Said it had lots a built-in adware and spyware. I had noticed that myself, so a relationship of many years went down the tubes!) I have been very lucky with computer security so far. Seems no matter how secure one makes things, sometimes something malicious can sneak in. My approach to backing up my current computer was to get an external USB hard drive and software to automatically back up everything new in the My Documents folder, and my anti-virus definitions, to it every day.

When it turned out we had different versions of the Yahoo e-mail program, I noted you said you had cable, and figured that might account for the difference.

(Actually, not only cable but I subscribe to Mail Plus – something I forgot about but was just reminded 'cause I had to renew it!)

I, too, had a lot of trouble with peripherals when I switched to the current computer and Windows XP (Home). XP had the correct driver for my printer but it just wouldn't work. Turned out the printer, which was quite old, was in the process of dying and evidently changing drivers finished it off. (Let's play Taps in the background. ... Altho these days it's more often bagpipes doing Amazing Grace.) I was

given a very old but seldom-used dot-matrix which doesn't have all the net features my old printer did, but works just fine. I rarely have any use for color, and the ribbons for the dot-matrix are so much cheaper than ink cartridges that I haven't been in any hurry to replace it. (I can understand that. Me, I do lotsa work with photos, so I bought an Epson Stylus printer/scanner/copier) which GOBBLES ink! Have I mentioned that it took three black cartridges to print confuSon for FAPA???)

My scanner was made for Win 95 and worked okay on Win 98 but just couldn't be updated to Win XP, so I had to give up on it. I have been planning to replace it with a multifunction but haven't done it yet.

I also enjoyed the Goldwynisms. I had heard most of them in the past. Not too long ago I saw an interesting documentary about Goldwyn. I wouldn't be surprised if he didn't intentionally come up with some of his net sayings himself. He was a very clever fellow.

I haven't yet read the Katz article, but did look at the LOC dept. I figure what you need to get readers is lots of links from other fannish sites. What claims to be my website is actually my nephew's site, so I can't give you a link, but I'm sure there are others who can. (I've received mixed opinions on that. Some say put 'em all in, others mention it's spammer's fodder. Tho, actually, the latter mainly applies to email addresses; websites would be different – but, y'know, it's amazing how many don't have their own website. Heck, I didn't until Planetary Stories!)

Best ever,

LeeH

#### And now, from Canada:

1706-24 Eva Rd. 1. Etobicoke, ON CANADA M9C 2B2

October 15, 2005

Dear Shelby:

I think this is the first time I've sent a loc your way, and from what I gather, it's been some time since your zine Confusion. Fifty years, that's not too many. Many thanks, however, for confuSon, and let's see what I can say about it. Yeah, what's fifty years?...Of course, if you're speaking of females, two twenty-fives are better!

Ah, that was an age when kids did zines to say something and have some fun. Today, I think us old kids do it to prove we can still do it, even if we've been away for decades. Glicksohn's coming back to fanzines this coming June, so this is happening everywhere. Glicksohn

said the same thing you did...with retirement coming, you gotta find something to do. Maybe Mike doesn't want me wandering these fanzines on my own without a chaperone. Us old geezers are trying to prove we're not old geezers! (Whar's my wheelchair?)

I learn more and more about LeeH's entry into this mobile nuthouse called fandom. Wish you were still active in zines to hell us more, Lee. "'hell' us more"? I'm sure that's a typo, but I like it!

Idiot sightings...close to the airport here, there are drive-up ATMs...with Braille dots on the keypad. I guess that's to make sure that the blind drivers can get at their cash, too. And the way some of the people drive by the airport, I think most of them are blind. Or at least sight-impaired. Next thing you know, we'll have Braille traffic lights!—Yeah, yeah; I know; they already do! At least they have traffic lights with sound that indicates Stop or Go — but that's for pedestrians!

Hurricanes Katrina and Rita caused so much damage, and so many deaths. Yvonne works for a company that had — the key word here is had — their American branch offices in Gulfport, Mississippi. Right now, those who did work for the company in Gulfport, at least, those still there, are trying to recreate some of the paperwork they were working on when Katrina hit, getting their computers gently cleaned and then sent to a data retrieval service, and getting new furniture and ceiling tiles installed.

This computer was jam-packed with adware and spyware when I took it in for service a few years ago. So much so, it couldn't move. There's a way to connect it to another computer with a firewall and adware/spyware detection software. Over 500 bits of adware/spyware were detected and cleaned out, and the computer worked like a charm. We have detection software installed now, and so much garbage comes through, I need to use this software every few days.

Shelby, I can't help but think that some of the malapropisms you attribute to Sam Goldwyn were actually from Yogi Berra. Maybe they both belonged to the Malapropism of the Month Club... (Could be! As I think I said, I got all that from wikipedia, the free online encyclopedia.)

Got to a page, all set to go to page two, so I figure I'm done. Done my bit for the moment, and we'll see how this develops over time. Keep them coming, and I'll keep with the loccing. See you nextish!

Yours, Lloyd Penney.

Enjoyed the LoC, Lloyd. Keep 'em coming!

#### ODD's Bodkins!

Since this is mostly letters, I'm putting it at the end of Sound Off! Let me be the first to admit that my enthusiasm got the better of me! I was presented with what I saw as a Golden Opportunity and grabbed it. Only problem is, I took off like a rocket... controlled by someone used to driving old Model Ts! Here's a letter from Patti Green with a good suggestion:

Shelby,

Bad Netiquette! You should NEVER send attachments without first sending a warning along with the option to refuse. Since I use Mailwasher, I can just delete them before they get to my computer, but some people don't have options like that. Large attachments can jam up email boxes, resulting in important mail being bounced.

Well, it taught me something, anyway: Don't do it again! Not just becos of objections; it was a handful of work and, now that I have Acrobat 6, I can do it easier, better – and send it to efanzines, where it downloads much easier!

Of course, many just enjoyed it. Like –

Dear ShelVy,

Wow....that certainly was a shock.....

It sorta took my breath away, to see Odd #9 again, just as it was when I first read it in the Fisher's dusty attic in August 1956. How startling to suddenly slip back in time, and be reintroduced to fandom.

And, to see old faces....Richard Elsberry, Max Keasler, Ed Cox, Joe Kennedy.... and Ray Nelson, and a fellow called Rotsler.....

I laughed to see the justification -- it seemed so important to everyone back then, perhaps because it was so hard to do. (Ah, yes; I remember trying it, then quickly discarding the idea!) Wish that much attention had been paid to crediting all the articles, or making a dated colophon. And I winced a little to see the inserted editorial comments -- something that seemed perfectly ok to a teen-aged editor, that no one would ever do in our more-advanced, more-sensitive age. (You mean like I did back above and here???)

It was a trip down a long long road.....

Joyce Katz

Then, from the guy what used 'Odd's Bodkins' on his subject line, giving me the header I used:

D Gary Grady sed:

Shelby,

First, if the following sounds like I'm pissed off, I'm not. I just wanted to convey some useful information.

I have so far received two copies each of emails with the subject lines Odd #9, Odd9 #2, and Odd9 #3, containing a grand total of more than a 25 megabytes. Even with my relatively high-speed DSL connection it took me a long time to get my email, and if I had a dial-up modem, the download time would have been or the order of two hours.

Email is simply a bad way to distribute large files. They are encoded so that they take up about 50% more space (and 50% more download time) than they would downloading from a web site, possibly even worse. And many people have a limit on their mailbox size, so that any emails coming in after yours could very well have been lost and at best bounced back to their senders.

And there was:

Todd Mason

Thanks! I printed it out and mean to comment on it (ODD that is) on FM, which I'll forward.

Was everyone involved as young as Duggie at the time? Most of us!

Which, in a way, leads to this one from Lloyd:

\*"lo.. there I see my muther...." \*

\*and an ugly muther it is... one of the GREAT lucky breaks of my life (and I've had a few), was that I didn't come to 'Fandom' till my late 30's. \* \*I can honor and appreciate your sentiment for this stuff ShelVy, even, in a way enjoy it vicariously through you, but I have to be honest and tell you that it's crap. \*

\*I was a printer for nigh on to 20 years... not quite in the 50's, admittedly, but early enough, and worked for a rag as a kid that used mimeo and stencil to know that this dirty, poorly typed mess is more a reflection of what was wrong with 'Fandom' than right with it. The 'zine shows lack of understanding even for it's time and yes I AM old enough to remember those times.

\*Fandom has ALWAYS been, like the Pilgrims about EXCLUDING those not found "worthy" and promoting the worst of the wurst, regardless of the sound of one hand slapping their own backs about letting in blacks, gays, fat people (who are we kidding THERE!?!), and other geeks.. \*

\*All it ever was was a WAY to MAKE uber-geeks. so.. like I said,... I'm happy for you, and pleased that you are pleased but given a choice between this and an old Raymond Chandler to read and there would be no 'cherce' at all.. \*

#### Lloyd

—But Lloyd; you miss the whole idea! While you're young is the only logical time to make a fool of yourself! I told Lloyd I'd show him the letter before printing it, and he responded, quite perceptively:

So... how do you explain recent developments, S?...:)

My explanation of foolish things I still do?: I don't ever intend to grow up!

... There were other letters bubbling about ODD 9, but most were brief, so I'll just end up with this one from Cyrus Mackin:

In spite of typos and j u s t I fication problems, the extreme energy comes through! It must have been great fun. Does that kind of enthusiasm still exist?

Well, yeah – but it comes out electronically, these days!

confusion sez: "See ya next time!"